# Einführung in die Wirtschafts-Datenbanken

### Basel, 15. Juni 2009

## **Datenbank-Typen**

- Datenbanken mit **Literaturhinweisen** auf:
	- Artikel in Fachzeitschriften
	- Bücher
	- Wissenschaftliche Berichte
	- Kongressberichte
	- Dissertationen, usw.
- Datenbanken mit **Fachzeitschriften im Volltext**
- Datenbanken mit **Zeitungen und Zeitschriften im Volltext:**
	- Tages- und Wochenzeitungen
	- Zeitschriften
- Elektronische **Nachschlagewerke:**
	- Enzyklopädien
	- Wörterbücher
- **Statistiken**

### **Was macht der Datenbank-Anbieter?**

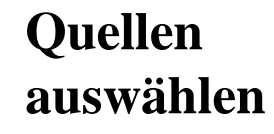

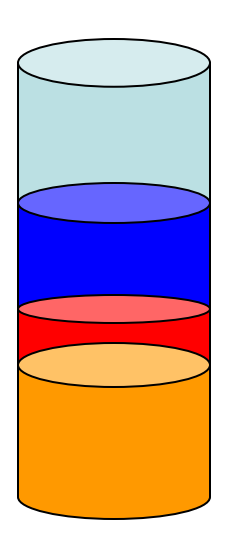

**Daten aufarbeiten**

- Abstracts
- Index
- Klassifikation
- Thesaurus

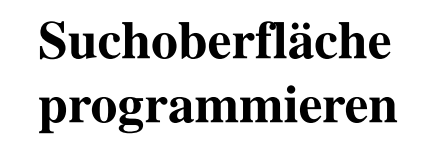

- -Einfache Suche
- -Erweiterte Suche
- -Verbindung von Begriffen
- -Verbindung von Suchfeldern
- -Resultate einschränken
- -Resultate verwerten
- -Links zum Volltext
- -Suchstrategie speichern

### **Vom Literaturhinweis zum Volltext:**  Ovid Link Solver

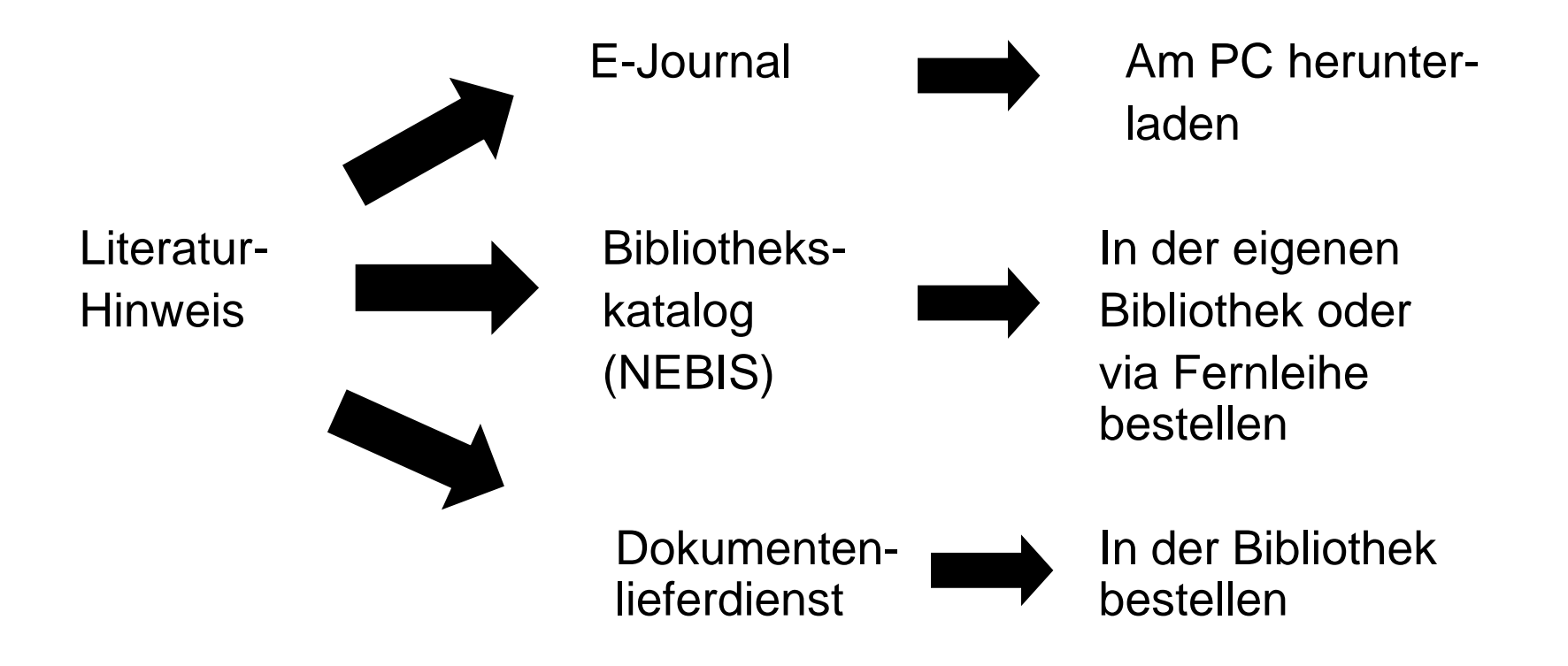

### **Beispiel Resultatliste**

#### □ 1. "Hidden" Histories of African Homosexualities

#### Epprecht, Marc

#### Estudios de Asia y Africa, vol. 41, no. 2, pp. 215-232, May-Aug 2006

... the Sahara. It reviews the rich body of scholarship, *art*, & activist writing by & about African LGBTI people that is readily available. for researchers & teachers. It argues that this material should be considered in mainstream HIV/AIDS & human ... View Record | References | Ovid LinkSolver<sup>\*</sup>

#### T 2. "No Mercy, No Remorse": Personal Experience Narratives about Public Passenger Transportation in Nairobi, Kenya Mungai, Mbugua wa: Samper, David A.

#### Africa Today, vol. 52, no. 3, pp. 51-81, spring 2006

Personal experience narratives about riding on Kenya's **public** passenger vehicles, commonly called matatu, form part of Nairobi residents' everyday conversations. These first-person, single-episodic narratives describe experiences of verbal & ... View Record | References | Cited by 1 | Ovid LinkSolver<sup>\*</sup>

#### □ 3. Job Strain, Iso-Strain, and the Incidence of Low Back and Neck Injuries. A 7.5-Year Prospective Study of San Francisco **Transit Operators**

Rugulies, Reiner; Krause, Niklas

#### Social Science & Medicine, vol. 61, no. 1, pp. 27-39, July 2005

... incidence of low back & neck injury in a cohort of 1221 *public* transit operators followed for 7 years & 6 months. The two main exposure variables were "job strain" (mismatch of high psychological demands & low decision latitude) & "iso-strain" ... View Record | References | Ovid Link Solver

#### $\Box$  4. In the Red Living Room: Policies for Special Passengers Pavei Katiuci,

## **Beispiel Verlinkung mit Ovid Linksolver**

### Ovid LinkSolver<sup>™</sup>

Log-off

Showing links for:

Job Strain, Iso-Strain, and the Incidence of Low Back and Neck Injuries. A 7.5-Year Prospective Study of San Francisco Transit Operators Rugulies Social Science & Medicine;61(1) ISSN:0277-9536

- $\bullet$  Full Text
	- o Publisher's Website (CrossRef)

Ovid LinkSolver<sup>™</sup>

 $Log-off$ 

Showing links for:

"No Mercy, No Remorse": Personal Experience Narratives about Public Passenger Transportation in Nairobi, Kenya Mungai Africa Today, 52(3) ISSN:0001-9887

• Library Holdings o NEBIS ISSN

Copyright (c) 2007 Ovid Technologies, Inc. ಗುಡುರ

### **Wer hat Zugang zu den kostenpflichtigen Quellen?**

- Alle Studierenden und Mitarbeiter auf dem Campus der Fachhochschule
- "Walk-in" Benutzer der Bibliothek

## **Zugangslink:**

[http://www.kfh.ch](http://www.kfh.ch/) – Datenbanken Konsortium

### **Zugang zu den elektronischen Quellen: [http://www.kfh.ch](http://www.kfh.ch/) – Datenbanken Konsortium**

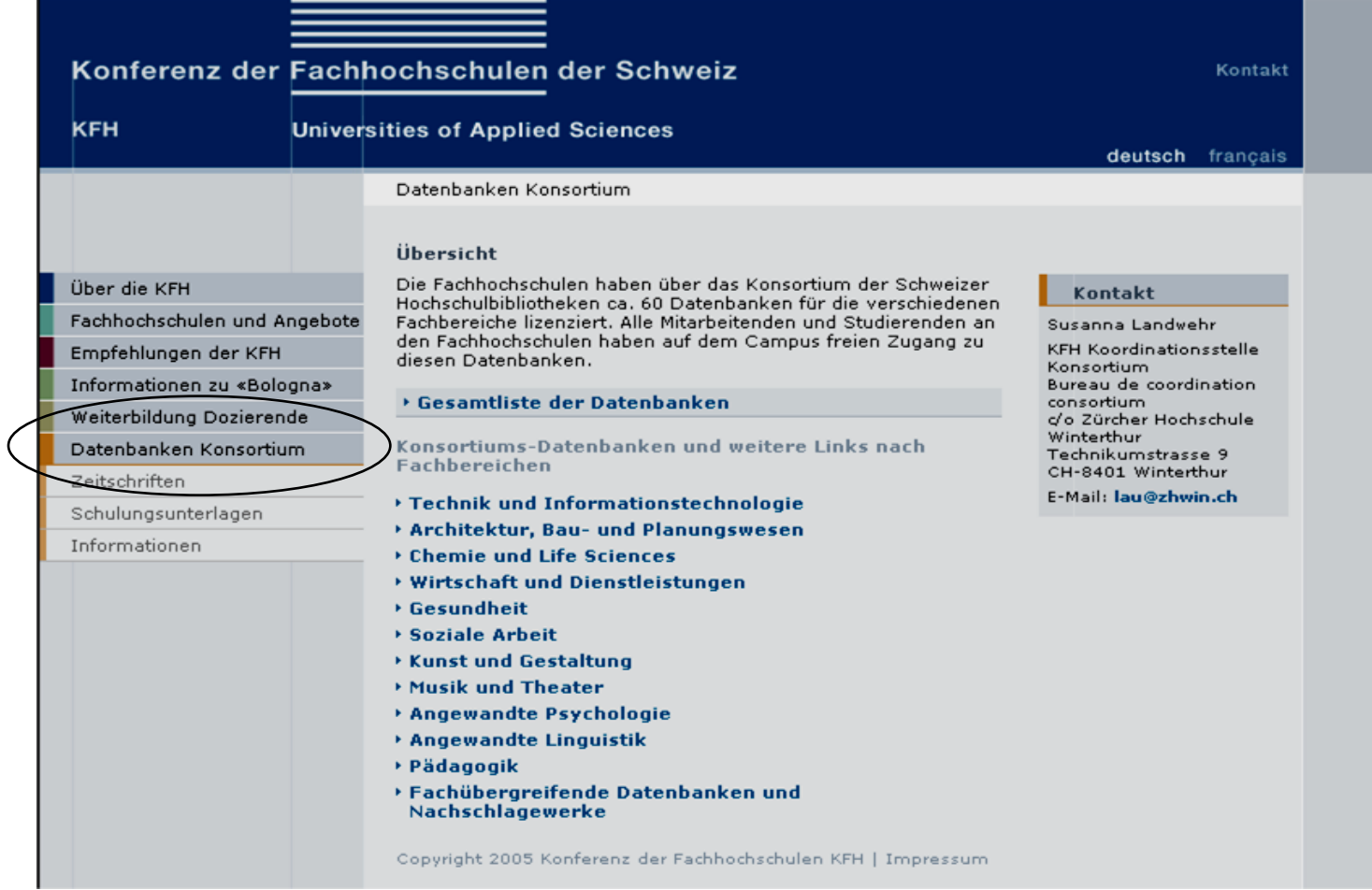

## **Vorgehen bei der Suche nach speziellen Themen**

- 1. Thema definieren
- 2. Informationsbedarf analysieren
- 3. Quelle auswählen
- 4. Thema in verschiedene Fragen unterteilen; Suchfragen formulieren
- 5. Suchbegriffe notieren, evtl. übersetzen
- 6. Suche ausführen
- 7. Resultate auswerten
- 8. Sicherung und Aufbereitung der Resultate
- 9. Evtl. mit anderen Suchbegriffen ab 4.) oder sogar ab 1.) wiederholen.